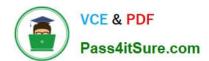

## LOOKER-BUSINESS-ANALYSTQ&As

**Looker Business Analyst** 

# Pass Google LOOKER-BUSINESS-ANALYST Exam with 100% Guarantee

Free Download Real Questions & Answers PDF and VCE file from:

https://www.pass4itsure.com/looker-business-analyst.html

100% Passing Guarantee 100% Money Back Assurance

Following Questions and Answers are all new published by Google
Official Exam Center

- Instant Download After Purchase
- 100% Money Back Guarantee
- 365 Days Free Update
- 800,000+ Satisfied Customers

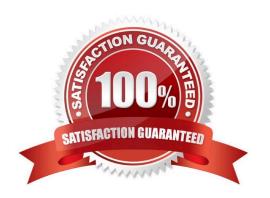

### https://www.pass4itsure.com/looker-business-analyst.html 2024 Latest pass4itsure LOOKER-BUSINESS-ANALYST PDF and VCE dumps Download

**QUESTION 1** An analyst is creating a map that colors cities by their population. After adding fields and selecting the Interactive Map visualization, the analyst receives this error message: "At least one dimension should be of type Location or have a map\_layer specified". There are currently three fields in the Explore: City Name (Dimension) Population (Measure) Number of Museums (Measure) What should the analyst do to resolve this error? A. Remove the Number of Museums measure from the Explore B. Select the Static Map visualization instead of Interactive C. Contact the LookML Developer D. Add a table calculation that evaluates location (\${cities.city\_name}) Correct Answer: D **QUESTION 2** An analyst needs to analyze the ecommerce quarter-over-quarter order growth. Two fields are given: Order Created Quarter and Order Count. Which table calculation function should the analyst use to calculate the quarter-over-quarter order growth? A. pivot\_offset() B. lookup() C. offset\_list() D. offset() Correct Answer: D

#### **QUESTION 3**

A business analyst is using the Totals check box in an Explore to get the sum of a column of values. The number that appears in the Total row is much higher than the analyst expects, and this number is not the sum of the values in the column.

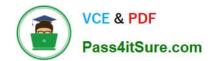

# https://www.pass4itsure.com/looker-business-analyst.html 2024 Latest pass4itsure LOOKER-BUSINESS-ANALYST PDF and VCE dumps Download

What is a possible cause of this discrepancy?

- A. There is a row limit applied.
- B. There is a filter on a dimension.
- C. There is a problem with the underlying LookML.
- D. There is a column limit applied.

Correct Answer: D

#### **QUESTION 4**

An analyst has an Explore query that shows the sum of spend over time. The Explore query has the Sum of Spend measure pivoted by a Category of Spend dimension. The Category of Spend dimension has a value for Budgeted Spend and then categories for each type of unbudgeted spend.

Which visualization feature should the analyst use to separate budgeted spend visually from each category of unbudgeted spend?

- A. Display row totals for each category.
- B. Series type customization on budgeted spend.
- C. Grouped series positioning on budgeted spend.
- D. Transpose table to separate out budgeted spend.

Correct Answer: D

#### **QUESTION 5**

The sales team has all its Looker content stored in a folder called Sales. Team members are complaining that the Looks and dashboards have been getting moved and edited in unwanted ways. Only the sales analyst should be editing the content in the Sales folder.

Which access settings should be applied to the folder?

A. Admins: Manage Access, Edit Sales analyst: Edit Sales group: View

B. Admins: View Sales analyst: Edit Sales group: View

C. Admins: View Sales analyst: Manage Access, Edit Sales group: View

D. Admins: Manage Access, Edit Sales analyst: Manage Access, Edit Sales group: View

Correct Answer: A

LOOKER-BUSINESS-ANALYST VCE Dumps LOOKER-BUSINESS-ANALYST Practice Test LOOKER-BUSINESS-ANALYST Braindumps